SAP ABAP table HRCCE CATSDB ALV CE {Time Sheet Data - Layout for ALV Reporting}

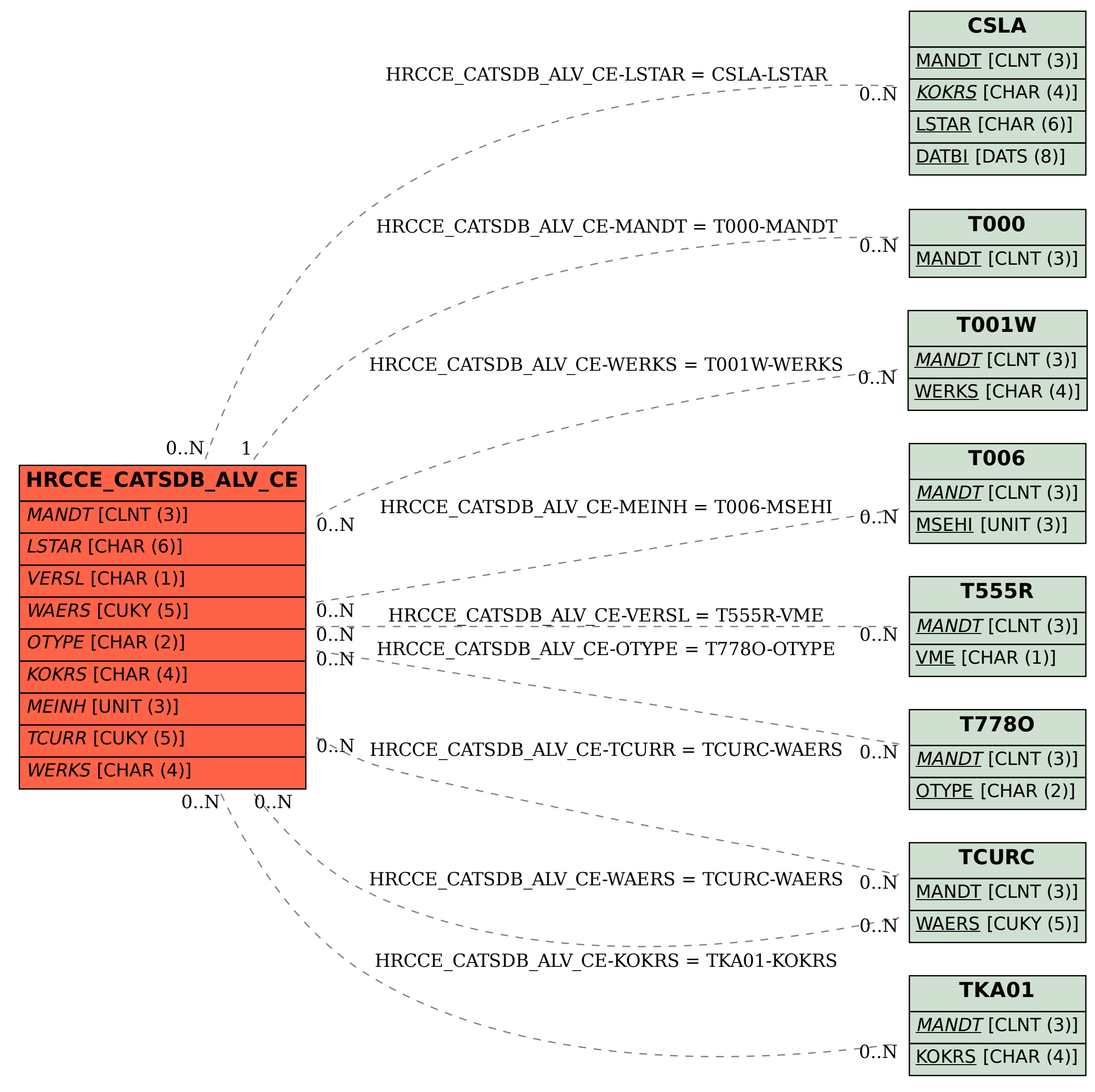